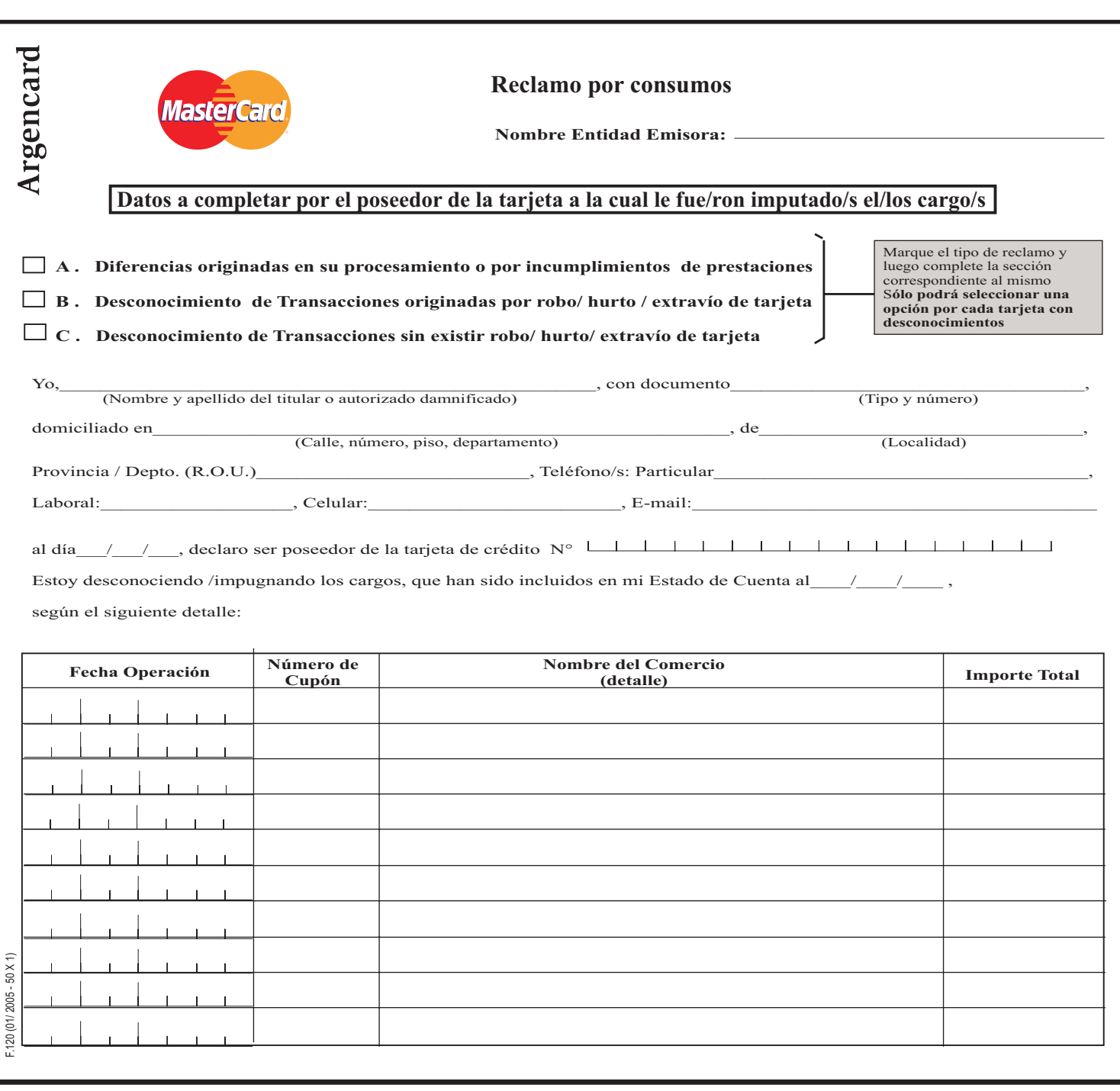

## **SECCIONES A SER COMPLETADAS POR TIPO DE RECLAMO**

Complete en cada caso dentro del campo "comentarios detallados del socio" todos los detalles de su reclamo. En caso que no pudiera adjuntar<br>alguna de la documentación requerida, deberá informarlo en el mismo campo. Argenca

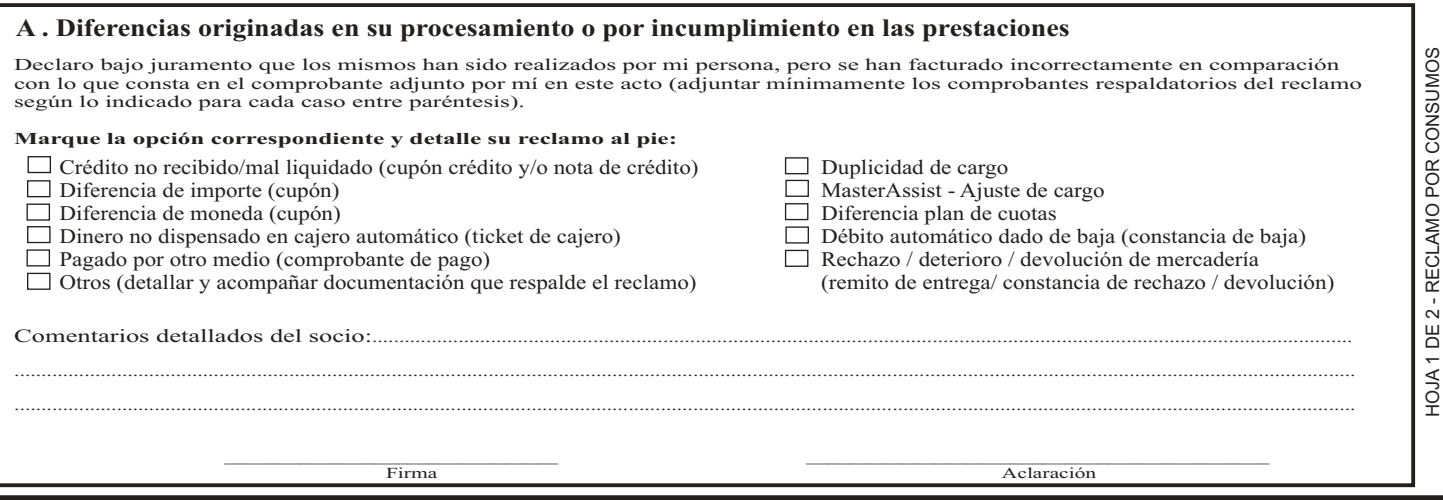

HOJA 1 DE 2 - RECLAMO POR CONSUMOS

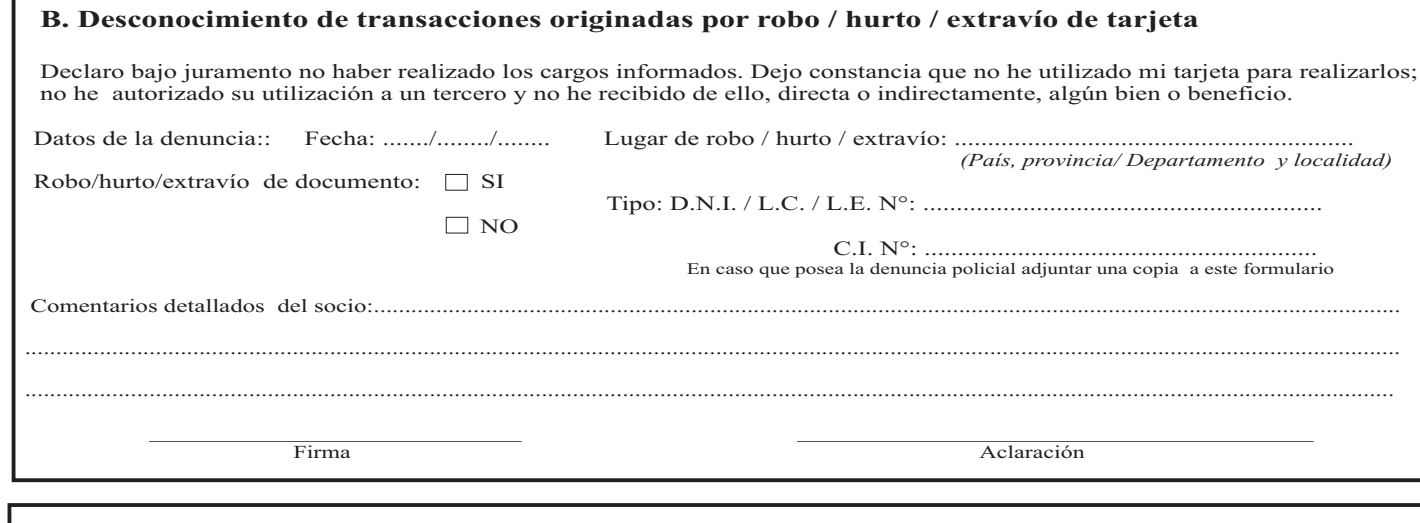

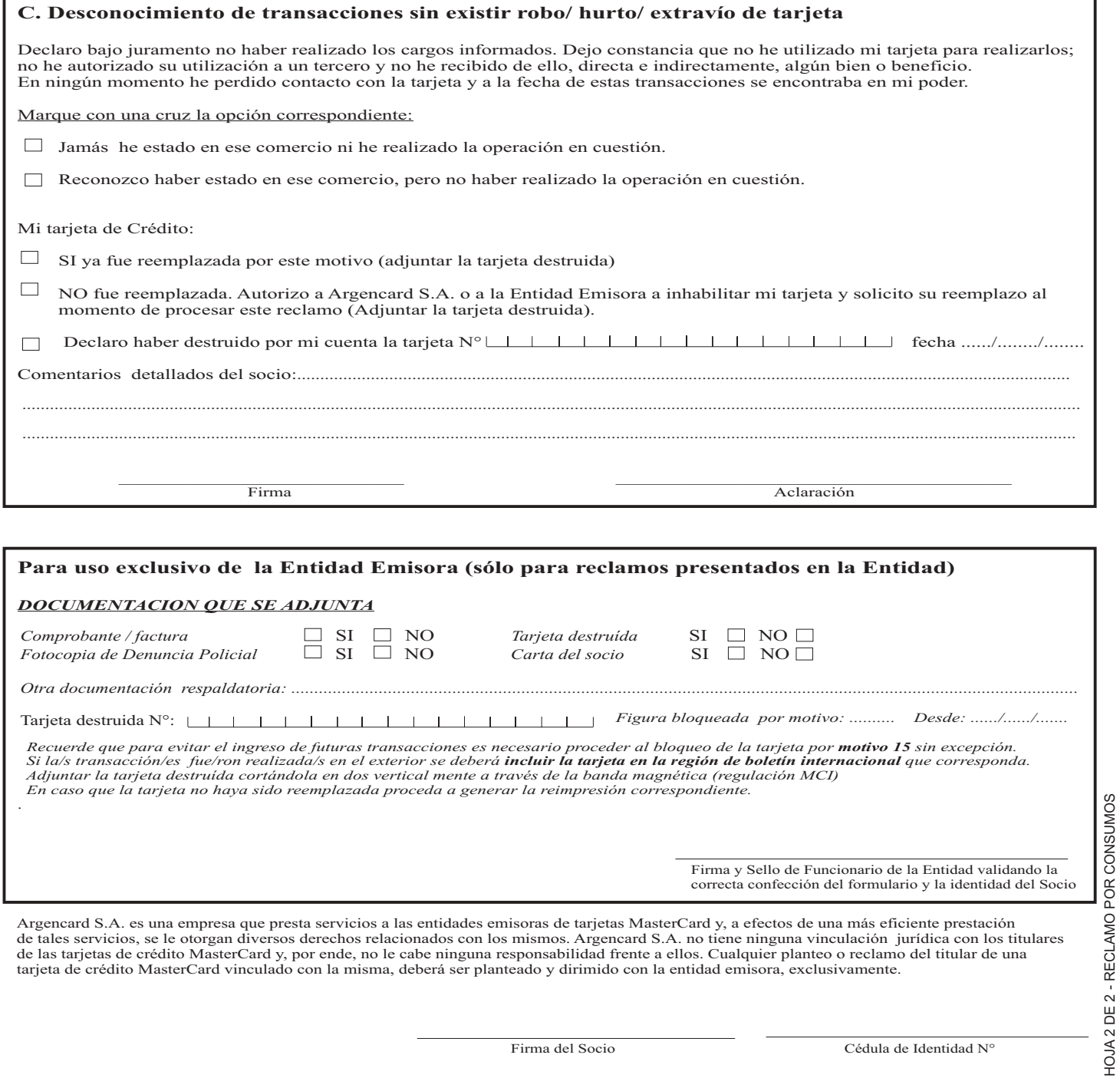

Cédula de Identidad N°

Firma y Sello de Funcionario de la Entidad validando la correcta confección del formulario y la identidad del Socio

Firma del Socio

Argencard S.A. es una empresa que presta servicios a las entidades emisoras de tarjetas MasterCard y, a efectos de una más eficiente prestación<br>de tales servicios, se le otorgan diversos derechos relacionados con los mismo

HOJA 2 DE 2 - RECLAMO POR CONSUMOS

٦

Documento Nacional de Identidad $\,\mathcal{N}^{\circ}$